# **朝日信用金庫WEBセミナー 光熱費削減&補助金活用セミナー**

昨今の資源高騰やウクライナ情勢の影響により、光熱費の大幅な上昇が、経 営において大きな負担となっております。また、新たな経営課題の一つとして、 国際社会からSDGsや脱炭素への取組みが求められています。

今回、省エネを取り巻く環境や最新の補助金について下記のとおりセミナー を開催いたします。

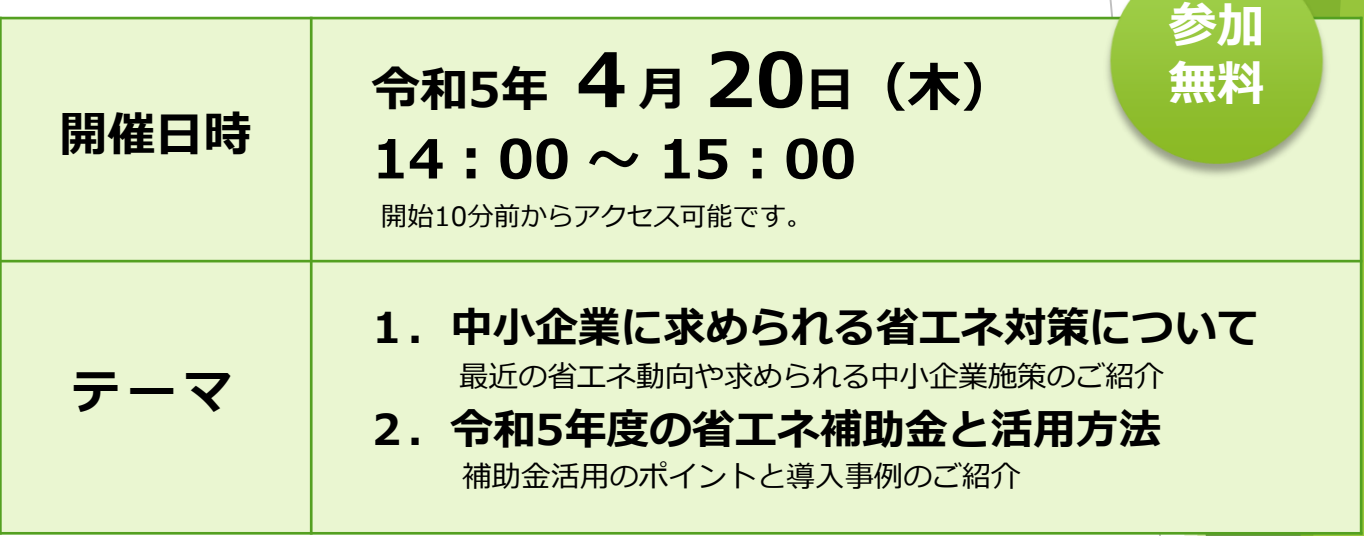

**●定員: 300名 定員に達し次第、締め切らせていただきます。** 

●講師:株式会社 エスコ

ソリューション事業本部 環境ソリューション部

## 主任 **玉 田 耕 造氏**

エスコは、これまで培ってきた独自のノウハウとソリューションで、お客さまに最適な 省エネ、コスト削減、CO2削減システムの導入をワンストップで実現する専門企業です。 エネルギーに関するお客さまの課題を解決します。

・本社/東京都新宿区北新宿2-21-1 新宿フロントタワー12階 https://www.esco.co.jp ・営業所/東京本社・札幌・仙台・名古屋・大阪・広島・福岡・南九州・沖縄

**視聴方法**

**Zoomウェビナー**(オンラインセミナー)

PC・スマートフォン・タブレットからご視聴いただけます。 詳しくは裏面をご覧ください。

**申込方法**

下記URLまたは二次元コードより必要事項を ご入力のうえ、お申込みください。

<https://form.asahi-shinkin.co.jp/n/form/zzib/AKVhw-w2W6VPQmdHwAtvU>

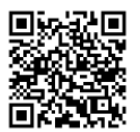

**【主催・お問い合わせ】 朝日信用金庫 お客さまサポート部 TEL.03-3862-0668**

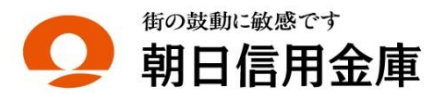

## **お申込みから視聴までの流れ**

本セミナーはインターネット回線を利用し、Web会議システム「Zoom」を使用して行います。 視聴をご希望される場合、事前のお申込みが必要です。参加申込後に「視聴用URL」がメールで配信され ますが、届かない場合はお客さまサポート部までお問合せください。

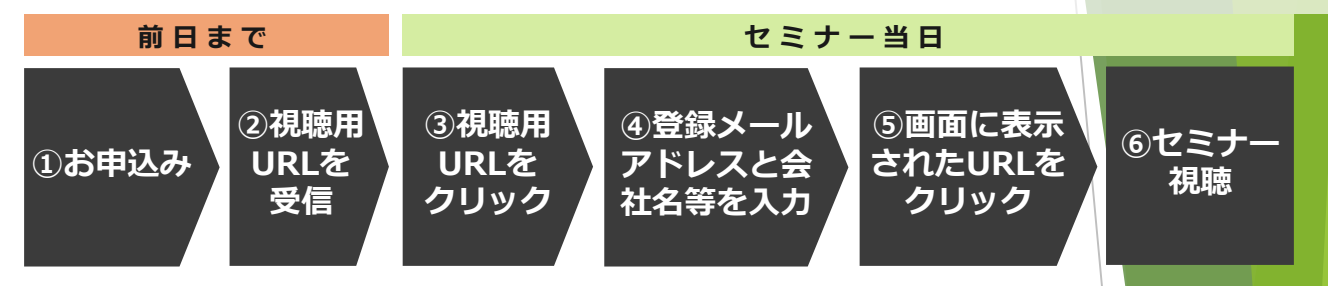

## **事前の準備と視聴方法**

## **■アプリのインストール**

事前にセミナー視聴に必要な「Zoom」アプリをダウンロードし、インストールしてください。

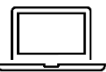

#### **パソコンから視聴される場合**

https://zoom.us/client/latest/ZoomInstaller.exe

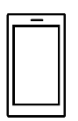

### **スマートフォン・タブレットから視聴される場合**

▶iPhone/iPadの方 https://itunes.apple.com/us/app/id546505307 ▶Androidの方 https://play.google.com/store/apps/details?id=us.zoom.videomeetings

### **■接続テスト**

アプリインストール後、セミナー当日までに「Zoom」への接続確認をお願いします。 **接続確認テスト https://zoom.us/test**

▶接続テスト方法 https://support.zoom.us/hc/ja/articles/115002262083 ▶推奨環境の確認 https://support.zoom.us/hc/ja/articles/201362023-PC-Mac-Linux

#### **■視聴方法**

お申込み時に登録いただいたメールアドレスへ「視聴用URL」が記載されたメールが自動配信 されます。セミナー当日は、PC、スマートフォン、タブレットから「視聴用URL」をクリック し、メールアドレス・会社名をご入力のうえ、ご参加ください。 開始時刻の10分前からアクセス可能です。

> ※ Androidは、Google LLC.の登録商標です。 Apple、iPad、iPhone、iTunesは、App<mark>le Inc.の商標です</mark>。 Zoomは、Zoom Video Communications,Inc.の商標または登録商標です。

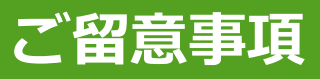

- (1)本セミナーに必要なインターネット接続にかかる費用はお客さまのご負担となります。あらかじめご了承ください。 また、動画配信となるため大量の通信が想定されます。通信量の上限がある場合などはご注意ください。
- (2)参加申込み時およびアンケートに入力いただきました個人情報の利用目的は、以下の通りです。
	- 本セミナーへの参加お申込みの受付・視聴用URLのメール配信
	- 本セミナーの運営管理者および主催者からのご案内、朝日信用金庫の商品・サービス等のご提案
	- お問い合わせ、その他本セミナーを円滑に運営するために必要な業務

なお、今回ご提供いただいた個人情報は当金庫のプライバシーポリシーに基づき適切に管理します。